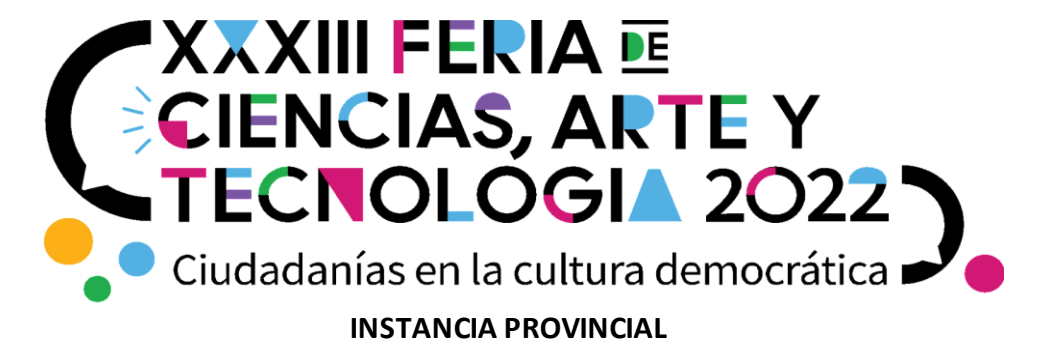

# **TÍTULO DEL TRABAJO**: Zona 3D

**NIVEL:** Secundario

**CAMPO DE CONOCIMIENTO/ÁREA O ESPACIO CURRICULAR:** Tecnología de la Información y las comunicaciones

**TURNO:** Mañana

**AÑO:** 2°

## **CANTIDAD DE ESTUDIANTES PARTICIPANTES:** 16

**EJE TEMÁTICO:** Tecnología que median la información y comunicación formal escrita

**SABERES:** El conocer y analizar las diferentes Tecnologías de hardware para el funcionamiento, almacenamiento y procesamiento de la información de una computadora personal, que implica:

- Conocer el modo de funcionamiento de los distintos componentes del hardware.
- Analizar las potencialidades de los distintos componentes del hardware para funciones específicas de aplicación.

### **DATOS DE LA INSTITUCIÓN**

**NOMBRE:** Colegio Secundario Zona Norte

**LOCALIDAD:** Santa Rosa

**TELÉFONO:** 02954-385733

**CORREO ELECTRÓNICO:** colegio.zonanorte@lapampa.edu.ar

### **DATOS DE DOCENTES**

1-URQUIZA, Mariela Yanina

2-CORNEJO, Silvia Mabel

3-GAMBOA, Stella Maris

4-DIETRICH, Noelia Daniela

5-CORNELIS, Liliana Analia

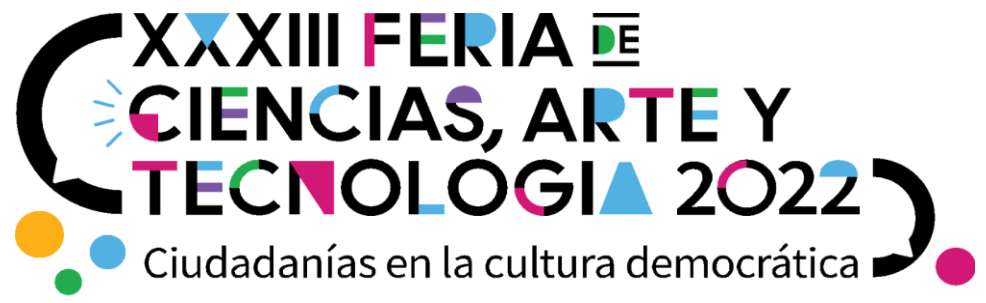

Este proyecto fue llevado a cabo dentro del área de Tecnología de la Información y las Comunicaciones, por los estudiantes de 4° II, del turno mañana del Colegio Secundario Zona Norte de la ciudad de Santa Rosa. Este grupo está compuesto por una gran diversidad de chicos, de diferentes edades y con situaciones particulares que provocan una importante cantidad de ausentismo escolar.

Además del área nombrada, en este proyecto se involucró a las docentes -de 3° año- de apoyo a la indusión (de la escuela de ciegos), del área de química, de música y de matemática. También fue esencial la ayuda y el apoyo recibido por parte del equipo directivo de la institución, sin el cual, esto no hubiese sido posible puesto que fueron quienes facilitaron el uso de las herramientas tecnológicas necesarias para el desarrollo del mismo.

En el mes de abril del presente Ciclo Lectivo, surgió en una conversación de recreo, entre algunos docentes, la situación particular que atraviesa un estudiante de 3° año de la misma institución. Este joven comenzó a perder la vista en los últimos años, por lo que desde entonces, asiste a la Escuela de ciegos y, en la institución, lo acompañan algunas Docentes de Apoyo a la Inclusión.

Es por esto que, durante la segunda Jornada Institucional de Nuestra Escuela, la docente de TIC's se pone en contacto con la DAI de Román y, juntas, contactan a la docente de química (una de las áreas donde más presenta dificultades). Surge así la presentación de un Aprendizaje Basado en Proyectos para los y las estudiantes de 4° quienes debieron adentrarse en la problemática planteada, entrevistar a las docentes involucradas, en fin, averiguar las posibles herramientas a necesitar. Es decir, buscar recursos didácticos y poder adaptarlos, permitiendo que tanto Román como otros estudiantes con discapacidad visual, puedan acceder a la información; contribuyendo de esta forma, en el proceso de enseñanza y aprendizaje.

Así, en el marco de los Diseños Curriculares Provinciales, se plantea como saber a desarrollar "el conocer y analizar las diferentes Tecnologías de hardware para el funcionamiento, almacenamiento y procesamiento de la información", lo que supone conocer el modo de funcionamiento de los distintos componentes del hardware y analizar sus potencialidades para realizar las funciones específicas de aplicación, debido a que se incorporó el uso de impresoras 3D y tabletas gráficas. Con esto, se espera que los estudiantes puedan diseñar e imprimir en tres dimensiones, una diversidad de recursos -con relieve- para múltiples áreas del conocimiento, que contribuyan con el aprendizaje de su compañero.

Por último, la evaluación se realiza de manera procesual, prestando especial atención al empeño puesto por los estudiantes en las distintas etapas del proyecto. Al comienzo se hizo hincapié en la etapa de diseño utilizando las herramientas disponibles en tinkercad. Luego se continuó con la impresión y el análisis del resultado, con la opción y la posibilidad de realizar algunas modificaciones (en cuanto a tamaño, altura o modelo).

Después de entrevistar a la DAI de Román, los estudiantes estuvieron de acuerdo en comenzar a construir los elementos de la tabla periódica, donde figure el símbolo de cada uno, su número másico y su número atómico. El primero en ser diseñado e impreso fue el hidrógeno, que debió ser adaptado luego porque las letras y números en relieve habían quedado con poca altura. Así, lo rediseñaron y acordaron las medidas estándares para todas las plantillas de elementos: prisma cuadrangular de 4 cm por 4 cm de lado y 4 mm de alto; letras y números centrados en el prisma con 4 mm de alto, donde 1 mm coincide en el espacio con la altura del último mm del prisma (para que se comience a imprimir dentro de la base cuadrangular).

Para esta tarea se necesitaron las computadoras de Conectar Igualdad que posee el Colegio y el manejo de Tinkercad para el diseño online, en 3D. Los grupos, por lo general, eran de a dos personas, nunca fijos ni dedicados a una sola plantilla de elementos sino que cada clase, cada pareja tomaba cualquier plantilla y continuaba editando desde donde otro/s habían quedado. Esto era

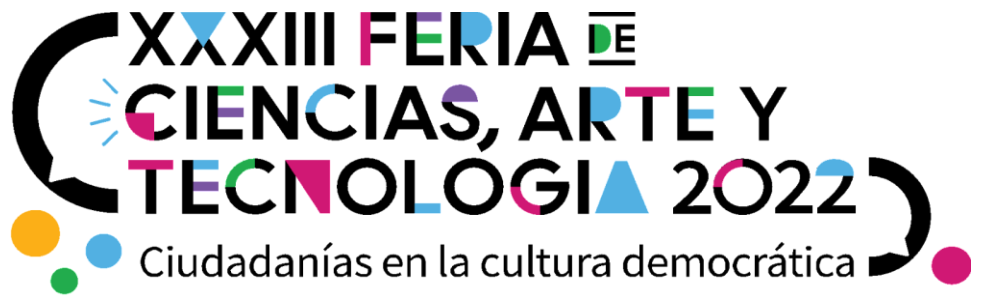

posible ya que todos accedían al programa desde una única cuenta de Gmail, creada especialmente para este trabajo en línea y en conjunto.

Una vez avanzada esta etapa, comenzaron a imprimir (plantillas o elementos individuales, según la impresora que utilizaran). Para esto, los estudiantes se organizaban, también de a dos, para bajar a la sala de la planta baja de la Institución donde se encontraban las máquinas. Allí, contaban no sólo con el apoyo y la supervisión del director del colegio, sino también con ayuda de la Referente de Tecnologías Digitales del Turno Mañana, debido a que no sólo imprimían en las horas en que la docente de TIC's estaba presente.

Con el correr de las semanas, algunos grupos comenzaron a diseñar notas musicales para imprimir (sólo algunas pocas pudieron descargar de internet de manera gratuita) y, luego, otros estudiantes se sumaron con los diseños de triángulos (con una altura de 3 mm). Esto se dio de manera más lenta ya que sólo contaban con una tableta gráfica para diseñar.

Este proyecto fue distinto a todo lo que los chicos están acostumbrados a hacer. Implicó planificación, toma de decisiones, creatividad, diseño, evaluación de lo realizado, modificación, trabajo en equipo y el uso de software y hardware desconocidos hasta entonces. Quizás por esto, todos los estudiantes se entusiasmaron e involucraron en cada momento, aún aquellos adolescentes que –a veces- son más reacios a participar en las actividades áulicas que se les proponen.

Con respecto a Román, podemos decir que está entusiasmado por comenzar a utilizar los elementos creados para él (cabe aclarar que también está planeado hacer copia de todo lo realizado para colaborar con la Escuela de Ciegos de la Ciudad de Santa Rosa). En la instancia Institucional de Feria de Ciencias, Arte y Tecnología, se acercó al stand y manipuló todas las impresiones que se mostraban allí, preguntando qué eran y esforzándose por leer los símbolos y números de los elementos de la tabla periódica.

Aún quedan muchas cosas por hacer y quizás el tiempo escolar no sea suficiente para terminar todo lo propuesto, pero sin dudas, este aprendizaje en los chicos y chicas quedará para siempre.

#### **Bibliografía**

Conoces las impresoras 3D pero, ¿sabes cómo funcionan en realidad? <https://hardzone.es/noticias/componentes/ahorrar-montar-pc-placa-base/>

Tinkercad: Te contamos todo lo que necessitas saber <https://www.3dnatives.com/es/tinkercad-software-200420202/>

● Notas musicales en 3D para descargar <https://cults3d.com/es/etiquetas/nota%20musical> <https://www.thingiverse.com/thing:4265871>

● Tabla Periódica de los Elementos Químicos

<https://oaq.exactas.uba.ar/images/documentos/TablaPeriodicaOAQ.pdf>